# Politechnika Krakowska im. Tadeusza Kościuszki

# Karta przedmiotu

obowiązuje studentów rozpoczynających studia w roku akademickim 2019/2020

Wydział Informatyki i Telekomunikacji

Kierunek studiów: Informatyka Profil: Ogólnoakademicki Profil: Ogólnoakademicki

Forma sudiów: stacjonarne **Kod kierunku: I** 

Stopień studiów: I

Specjalności: Brak specjalności

### 1 Informacje o przedmiocie

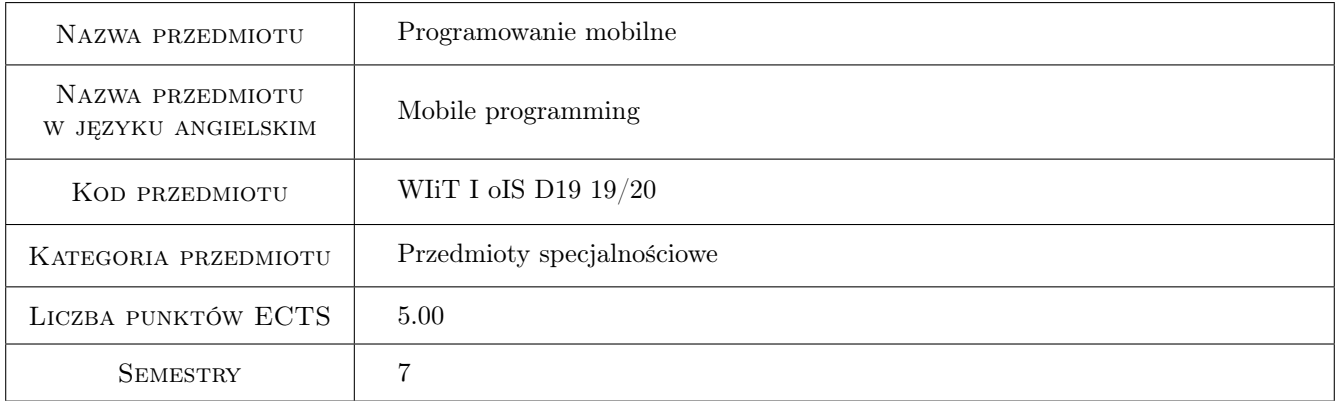

# 2 Rodzaj zajęć, liczba godzin w planie studiów

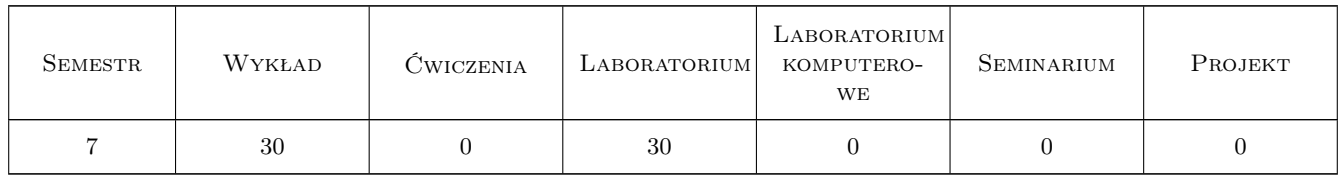

### 3 Cele przedmiotu

Cel 1 Zapoznanie się z metodami i zasadami projektowania i implementowania aplikacji mobilnych.

Cel 2 Zapoznanie się z dostępnymi środowiskami implementowania aplikacji mobilnych.

# 4 Wymagania wstępne w zakresie wiedzy, umiejętności i innych **KOMPETENCJI**

- 1 Programowanie w języku Java i  $C#$ , programowanie obiektowe
- 2 Podstawy baz danych.

# 5 Efekty kształcenia

- EK1 Wiedza Student zna zasady projektowania i tworzenia aplikacji mobilnych
- EK2 Umiejętności Student potrafi implementować aplikacje na platformę Android i zna zasady implementacji na inne platformy mobilne (iOS, Windows Phone).
- EK3 Wiedza Student zna różnice pomiędzy dostępnymi platformami mobilnymi.
- EK4 Wiedza Student zna trendy rozwojowe w dziedzinie aplikacji mobilnych.
- EK5 Kompetencje społeczne Student potrafi pracować indywidualnie i w grupie, potrafi w tym celu efektywnie korzystać z narzędzi informatycznych (komunikatory, media społecznościowe), wykorzystując je także do zdalnego kontaktu z nauczycielem.

# 6 Treści programowe

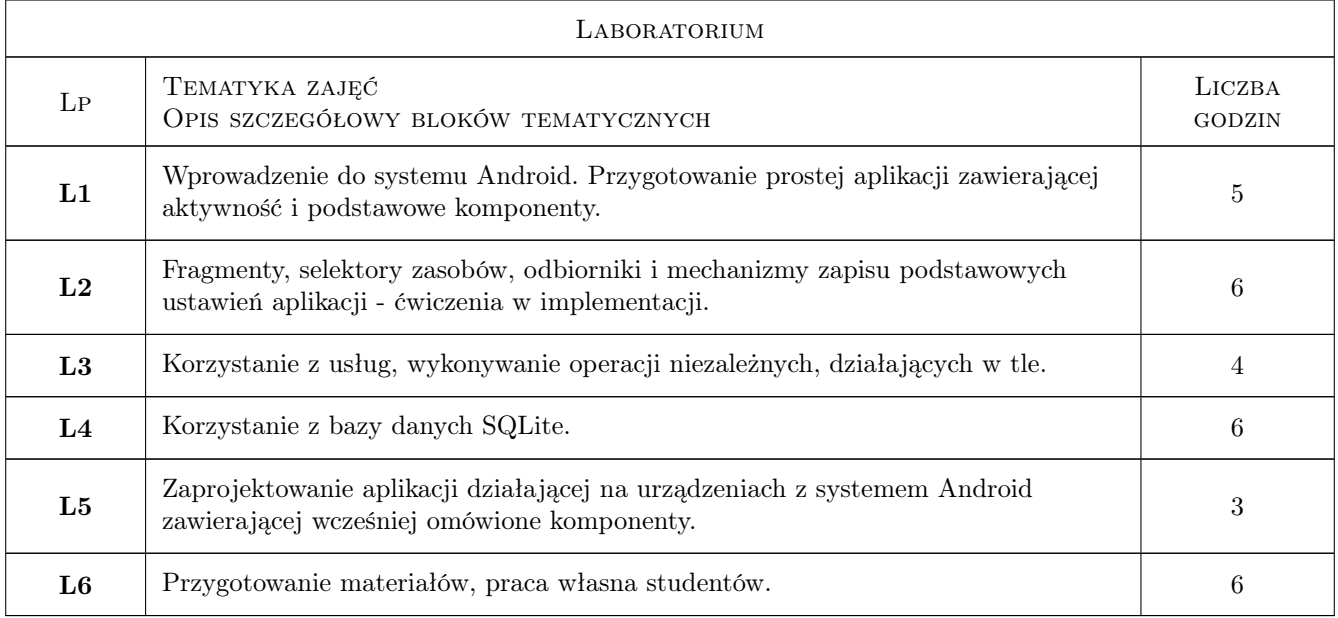

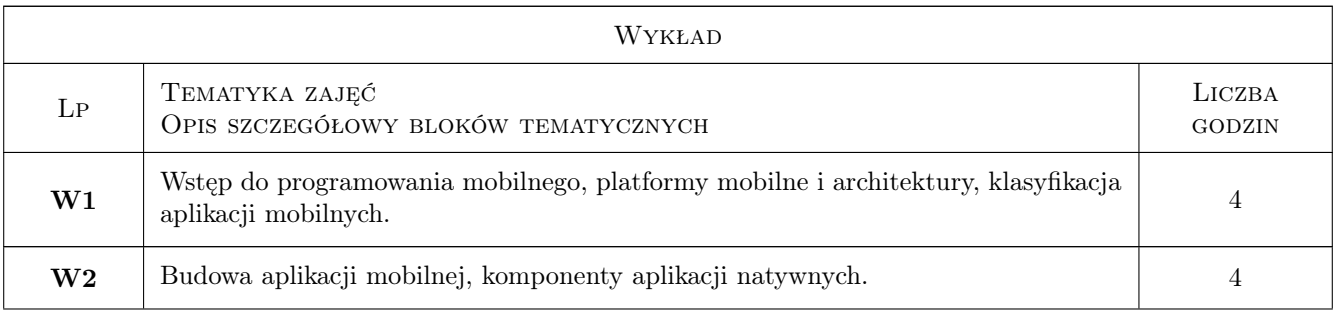

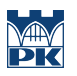

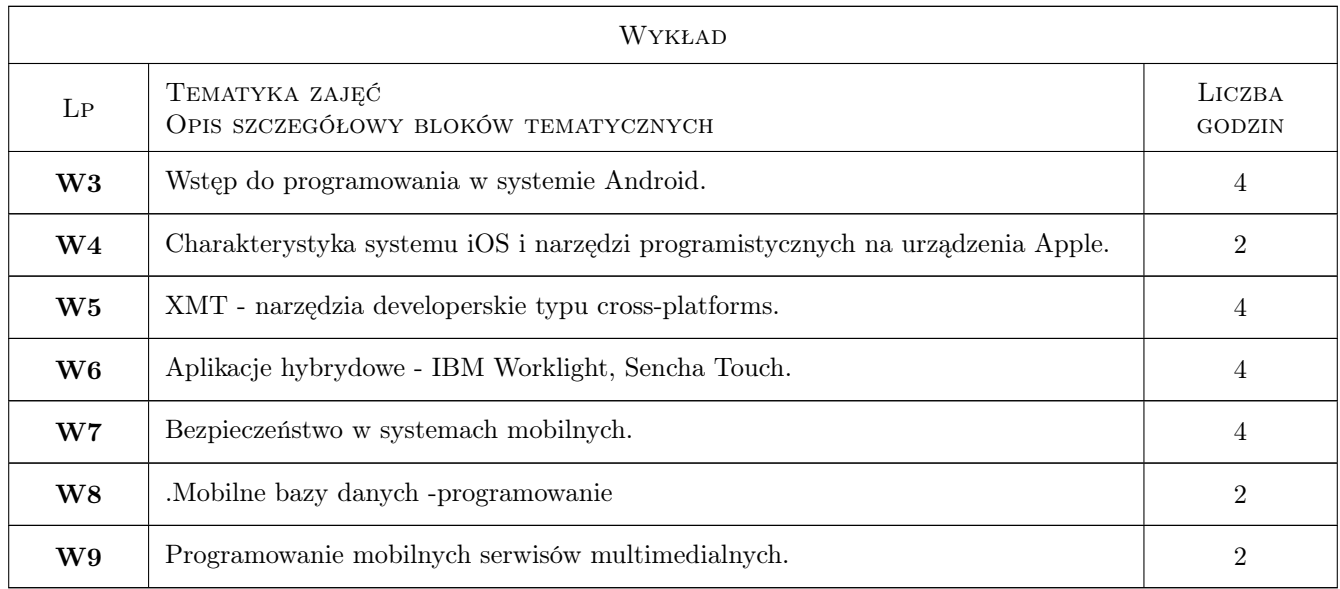

# 7 Narzędzia dydaktyczne

- N1 Wykłady
- N2 Ćwiczenia laboratoryjne
- N3 Prezentacje multimedialne
- N4 Konsultacje

# 8 Obciążenie pracą studenta

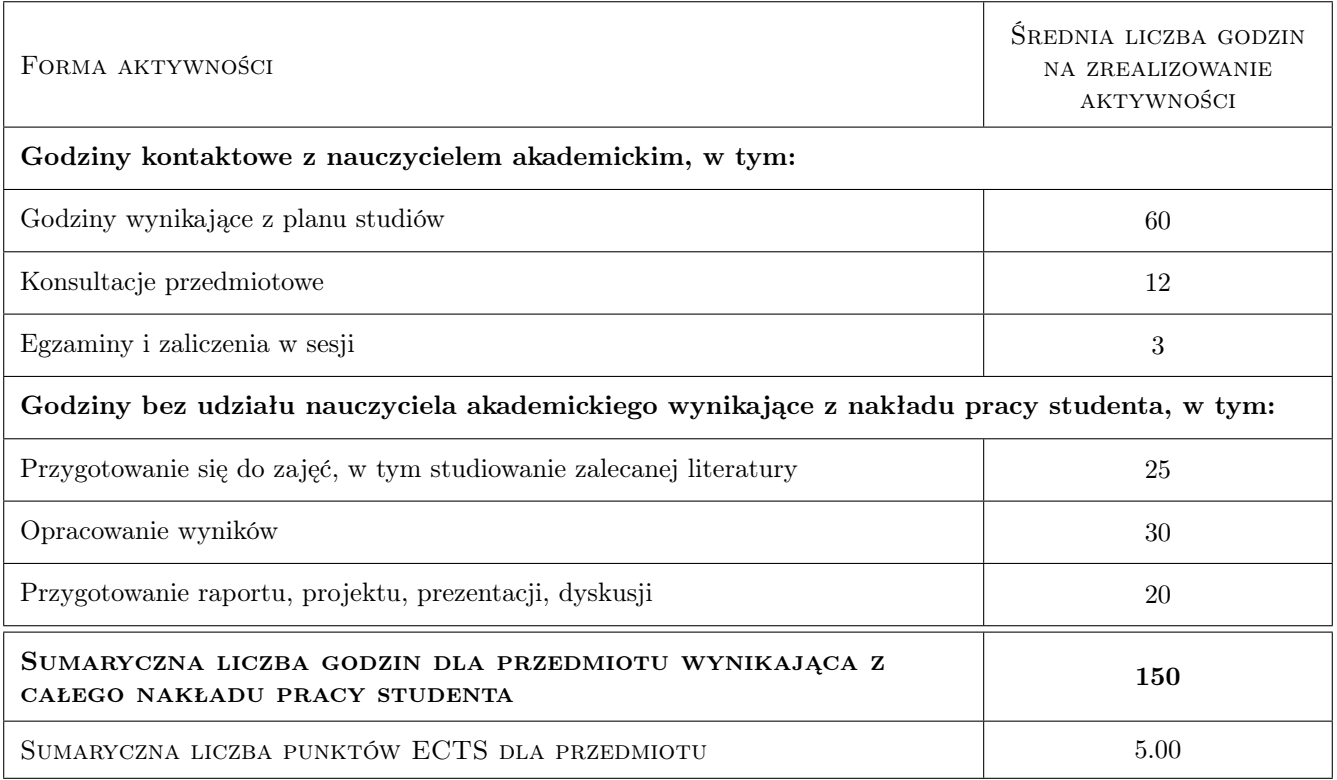

# 9 Sposoby oceny

Nie przeprowadza się testu wstępnego.

#### Ocena formująca

- F1 Sprawozdania z wykonanych ćwiczeń laboratoryjnych.
- F2 Egzamin pisemny w sesji egzaminacyjnej sprawdzający wiedzę z wykładów.

#### Ocena podsumowująca

P1 Średnia ważona ocen formujących (85%, 15%).

#### Warunki zaliczenia przedmiotu

W1 Pozytywna ocena z ćwiczeń laboratoryjnych - zaliczenie wszystkich elementów.

W2 Pozytywna ocena z egzaminu pisemnego.

#### Ocena aktywności bez udziału nauczyciela

B1 Praca indywidualna studenta nad implementacja aplikacji mobilnych.

#### Kryteria oceny

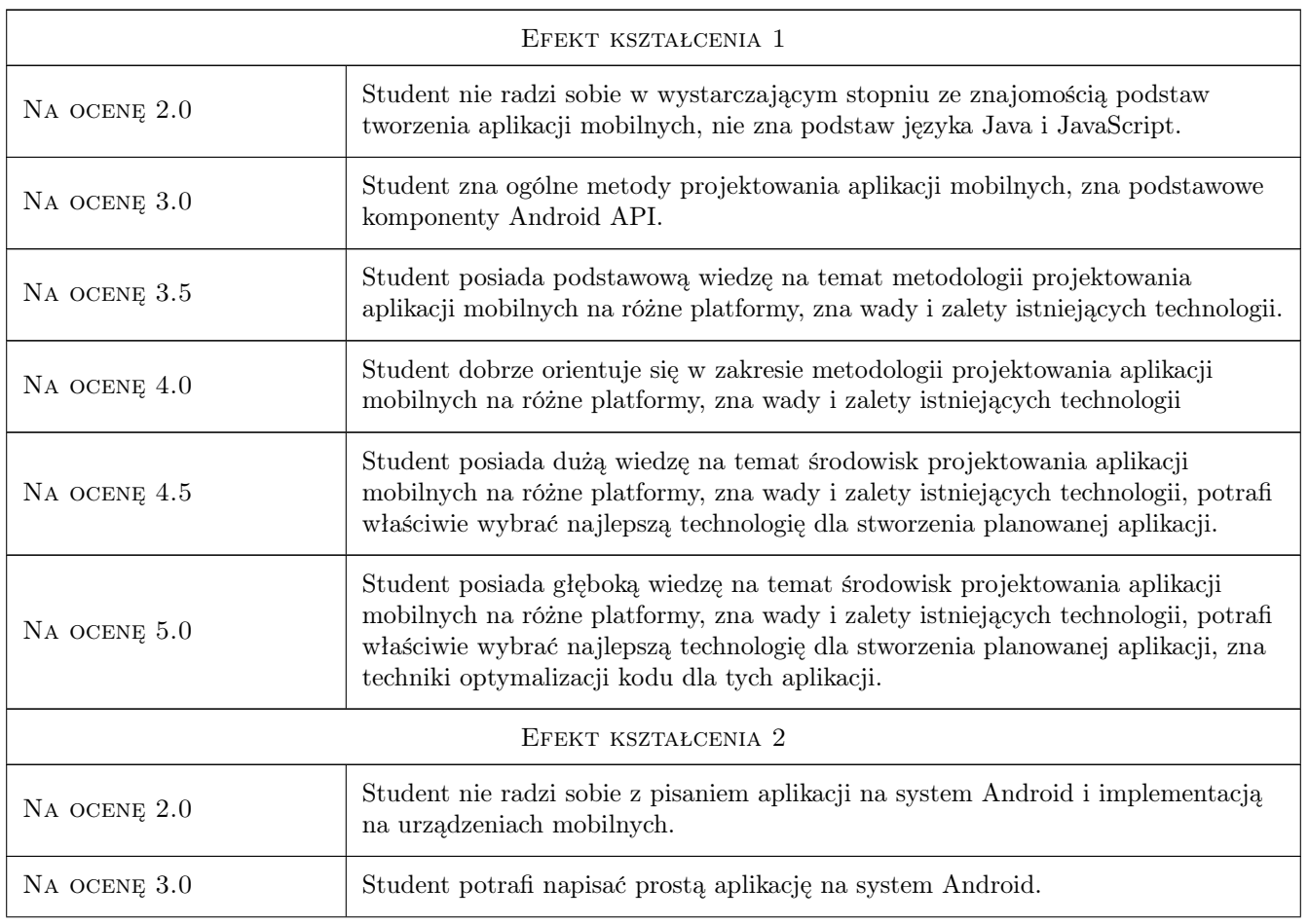

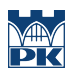

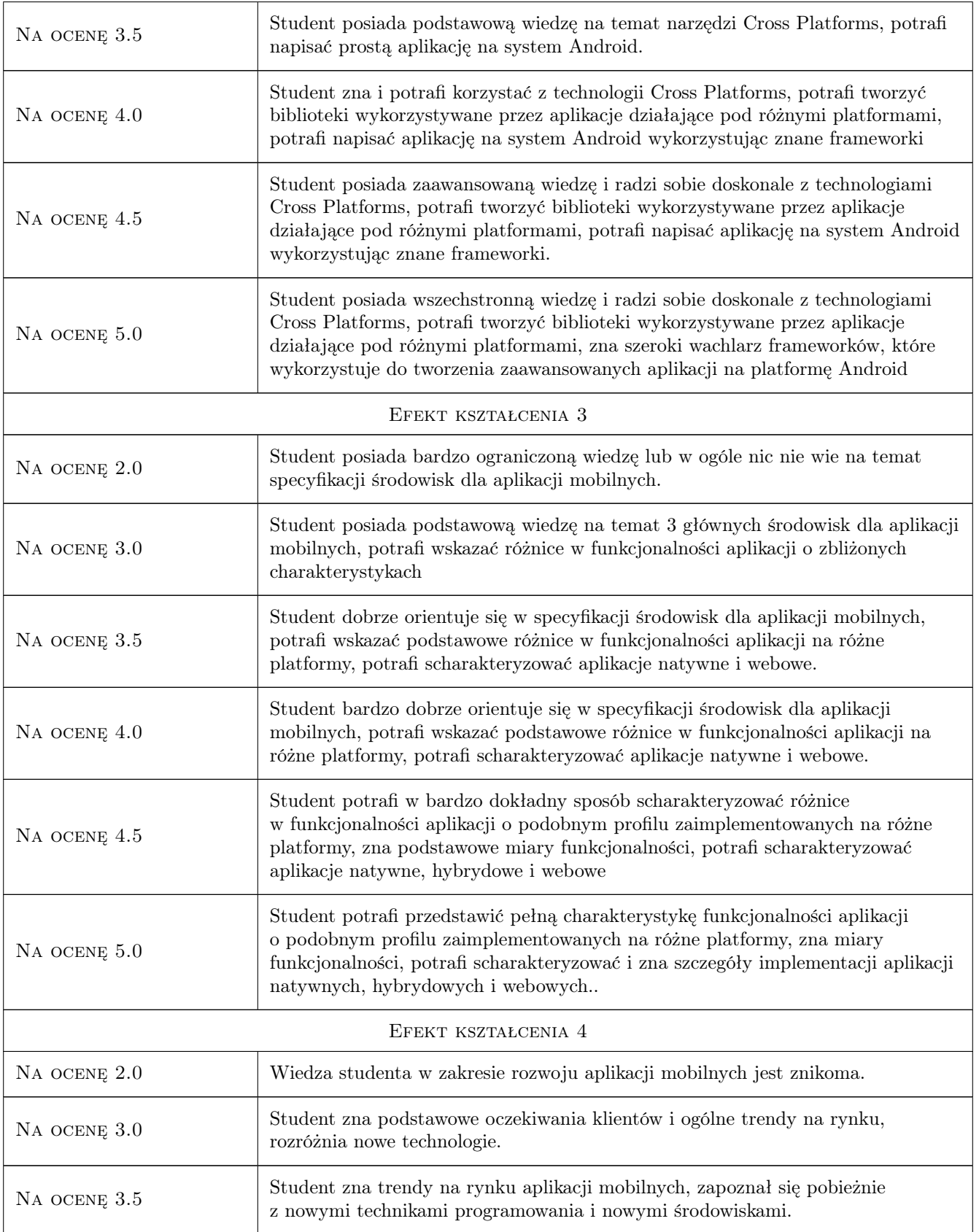

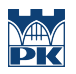

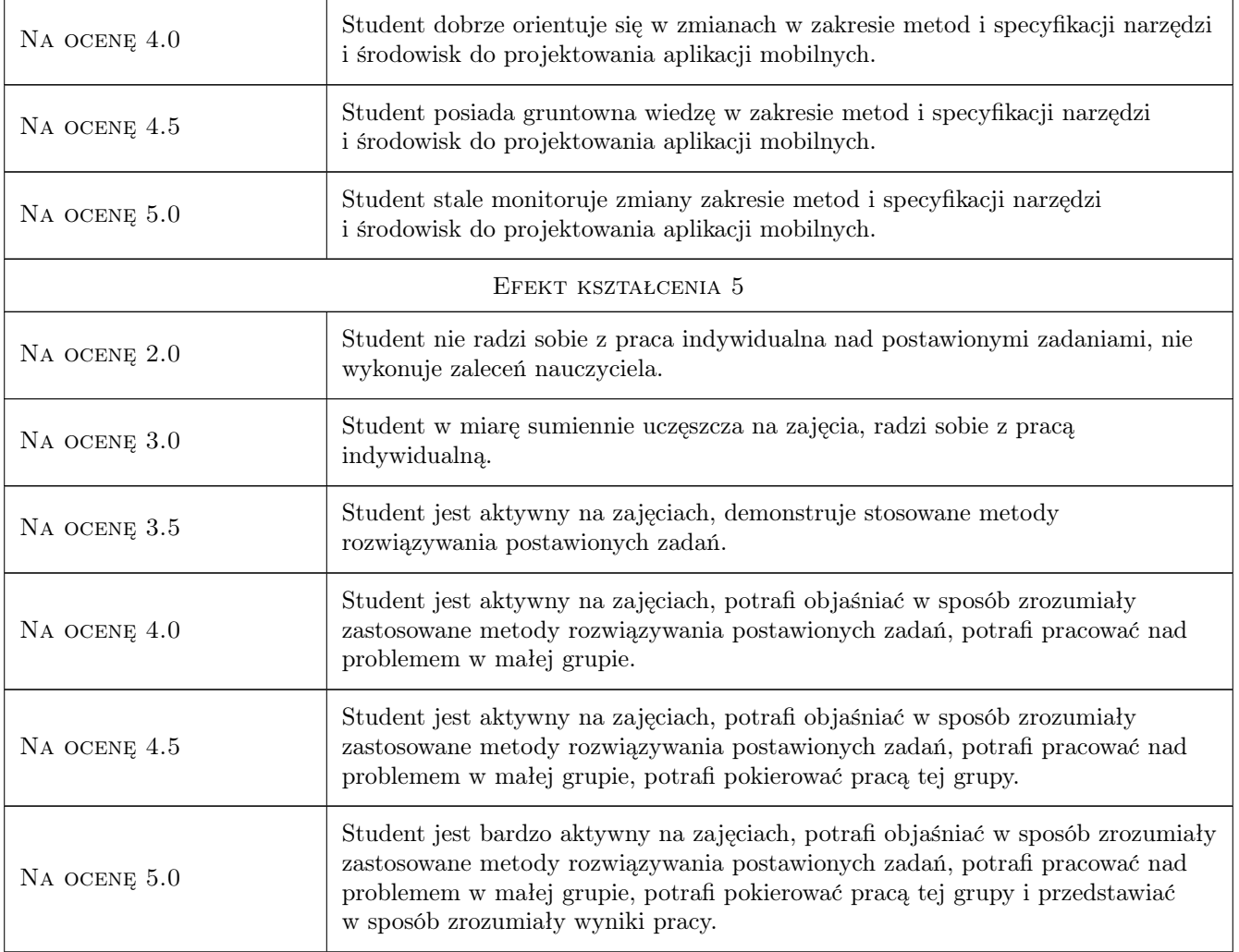

# 10 Macierz realizacji przedmiotu

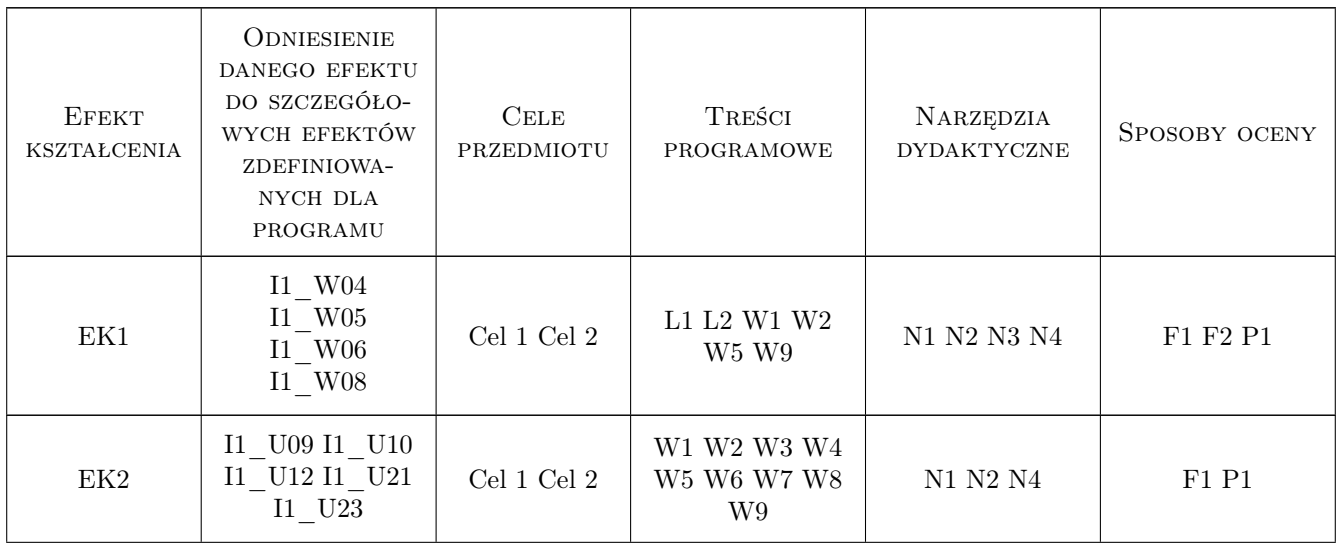

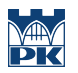

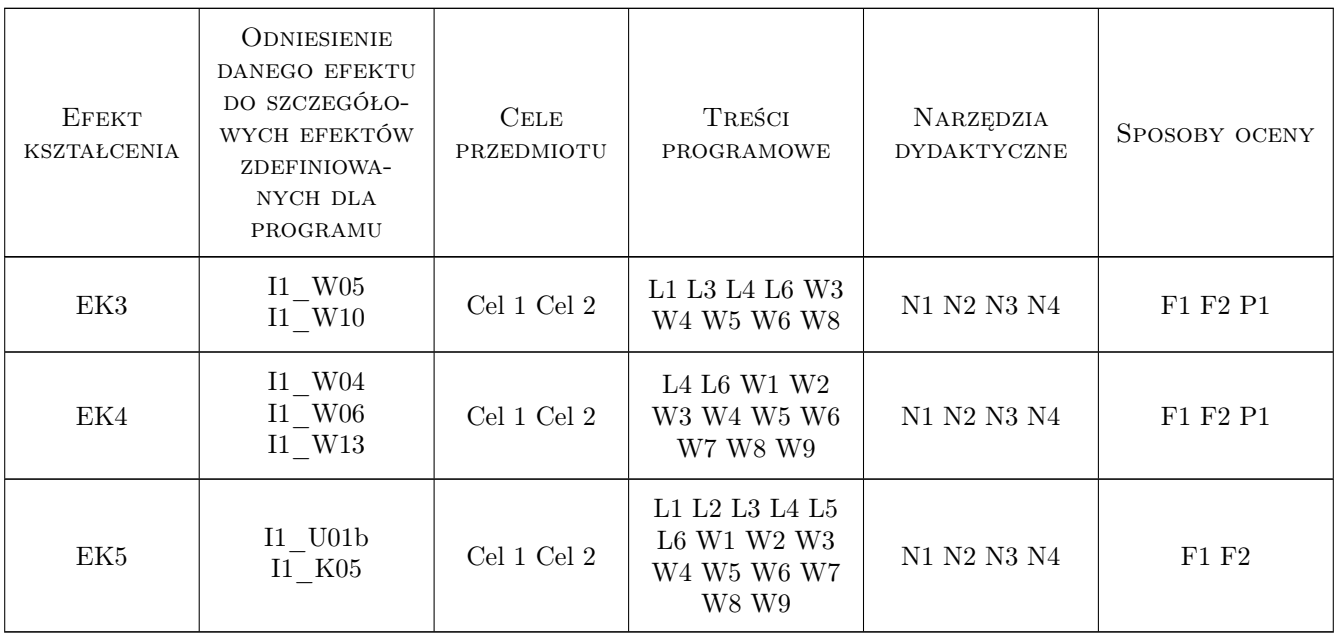

## 11 Wykaz literatury

#### Literatura podstawowa

- [1 ] Shane Conder, Lauren Darcey Android. Programowanie aplikacji na urządzenia przenośne, Gliwice, 2011, Helion
- [2 ] Henry Lee, Eugene Chuvyrov Windows Phone 7. Tworzenie efektownych aplikacji, Gliwice, 2019, Wydawnictwo

#### Literatura uzupełniająca

[1 ] Sayed Hashimi, Satya Komatineni, Dave MacLean — Android 2. Tworzenie aplikacji, Gliwice, 2011, Helion

### 12 Informacje o nauczycielach akademickich

#### Osoba odpowiedzialna za kartę

dr hab. prof.PK Joanna Kołodziej (kontakt: joanna.kolodziej@pk.edu.pl)

#### Osoby prowadzące przedmiot

1 mgr inż. Andrzej Wilczyński (kontakt: and.wilczynski@gmail.com)

1 Dr hab. Prof. PK Joanna Kołodziej (kontakt: jokolodziej@pk.edu.pl)

### 13 Zatwierdzenie karty przedmiotu do realizacji

(miejscowość, data) (odpowiedzialny za przedmiot) (dziekan)

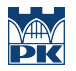

PRZYJMUJĘ DO REALIZACJI (data i podpisy osób prowadzących przedmiot)

. . . . . . . . . . . . . . . . . . . . . . . . . . . . . . . . . . . . . . . . . . . . . . . .

. . . . . . . . . . . . . . . . . . . . . . . . . . . . . . . . . . . . . . . . . . . . . . . .